# Knot DNSを使ってみた - DNS Summer Days 2014

NTTコミュニケーションズ株式会社 先端IPアーキテクチャセンタ 高田 美紀 2014/6/27

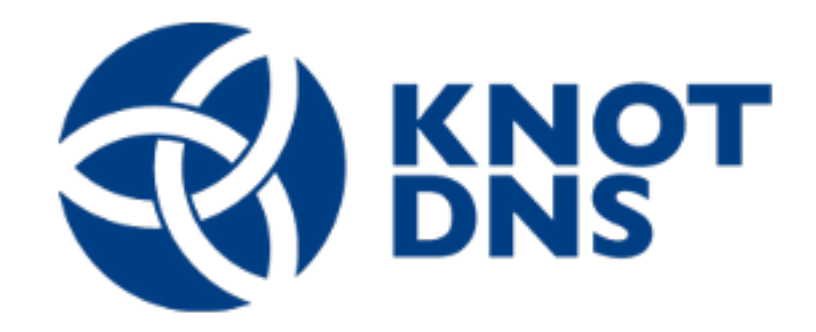

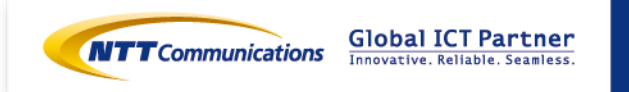

Copyright © NTT Communications Corporation. All right reserved.

⾃⼰紹介

■ 1993〜 株式会社NTTPCコミュニケーションズ

- ISP (InfoSphere) サーバの運用
- ホスティング (WebARENA) 立ち上げ〜開発〜運用
- 主にDNS、メールシステム担当
- 2013/4〜 NTTコミュニケーションズ株式会社
	- 先端IPアーキテクチャセンタ
		- √ R&D部門

✔ DDoS対策技術、DNSまわりでの事業部サポート、対外活動 ■ 対外活動

- dnsops.jp 幹事
- ときどき JANOG meeting スタッフ、などなど
- エンジニア+母親業の両輪で活動中

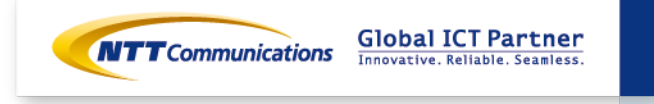

# Knot DNS とは?

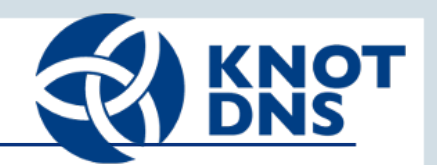

- CZ(チェコ共和国) NIC製のDNSサーバソフトウェア
	- 権威DNS専用
	- オープンソース
	- ⾼速、マルチスレッド、⼤部分はlock free ✓ SMPで適切にスケールするようデザイン
		- ✔ userspace-rcuを利用してlockを減らしている
	- 主なDNSプロトコルをサポート
		- $\checkmark$  AXFR/IXFR, TSIG, EDNS0, NSID (RFC 5001)
		- $\checkmark$  DNSSEC with NSEC3 (automatic signing)
		- $\checkmark$  Response Rate Limiting
		- ✔ Dynamic DNS, オンラインでのzoneの追加/削除
	- そのほかおまけ的機能
		- $\checkmark$  Auto Forward/Reverse Zone
		- $\checkmark$  disable-any

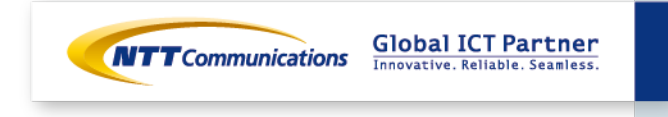

実績?

#### ■ Knot DNS update@2013 ENOG6/RIPE NCC Regional Meeting

- http://www.enog.org/presentations/enog-6/210-KNOT-ENOG6-20131002-JT.pdf
- .CZ, .DKのroot
- いくつかのチェコ共和国のレジストラ/ホスティング事業者
- ルートサーバでもテストした  $\checkmark$  ICANN(I), RIPE NCC(K)

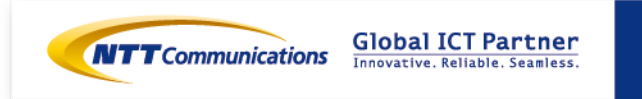

# ⾼速らしいと聞いて: ベンチマーク

#### ■ 伊藤高一さんのベンチマーク@2012年

- http://www.kkdlabs.jp/dns/benchmark-2012/ja/  $\checkmark$  BIND 9.9.1-P1 vs NSD 3.2.10 vs Knot DNS 1.0.6
- qps: BINDの6倍以上、NSDの2.8倍程度、高速
- Knot DNSのみlost発⽣せず=>まだ余⼒があったのでは
- Knot DNS本家のベンチマーク@2014年
	- https://www.knot-dns.cz/pages/benchmark.html  $V$  BIND 9.10.0-P1 vs Knot DNS 1.5.0-rc2,1.4.6 vs NSD 3.2.17,4.0.4 vs PowerDNS 3.3
	- qps: 次ページ
	- 起動時間: BINDと同じ〜2倍程度、高速
	- メモリ使用量: Knot DNS 1.4.6ではBINDの2.5倍多く使用 ✔ 1.5.0-rc2ではBINDより少ない使用量
	- Dynamic DNS処理スピード
		- ü 100万RRの巨⼤ゾーンではBINDより3倍程度遅い

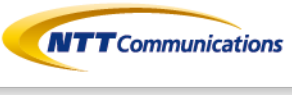

**Global ICT Partner** 

#### Benchmark: Response Rate/Hosting(100k)

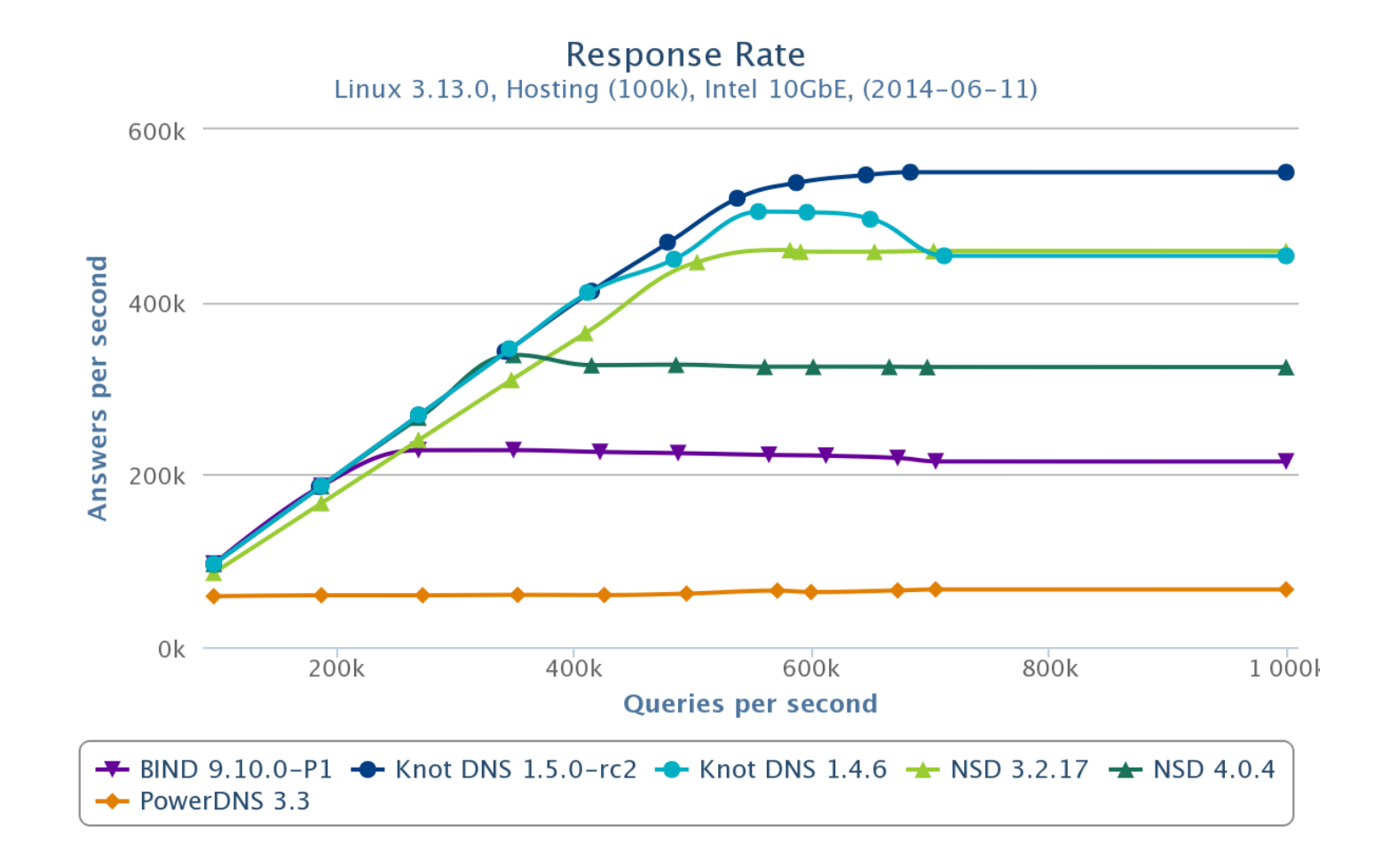

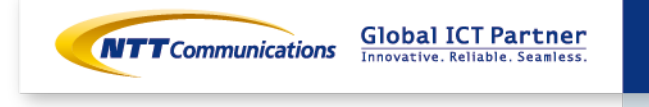

6

#### 脱BIND

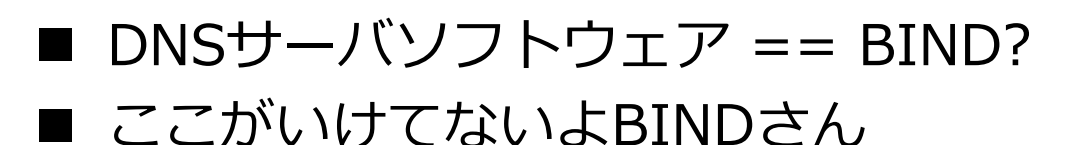

- 権威DNS機能とキャッシュDNS機能が分離されてない
- 機能が豊富すぎる
- デフォルト設定がいけてない ✔ メモリ使い切っちゃったりとか
- 設定がわかりづらい
	- ü notify まわり、allow-なんとか
- バージョンによって同じ設定で挙動が違う
- やばい設定を書けてしまう ✔ ソースポート固定とか
- 巨⼤すぎる

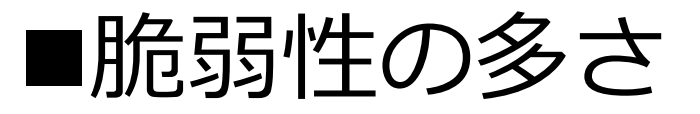

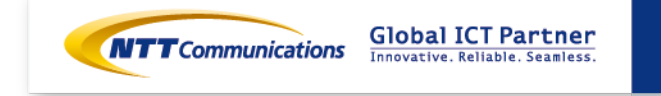

#### この支配からの卒業

#### ■ 「重複」から卒業しませんか !?

- キャッシュDNS: Unbound
- 権威DNS: NSD, Knot DNS, PowerDNS, etc..

#### ■ 参考: DNS実装ダイバーシティの話@IW 2012 DNS DAY

• https://www.nic.ad.jp/ja/materials/iw/2012/proceedings/d2/

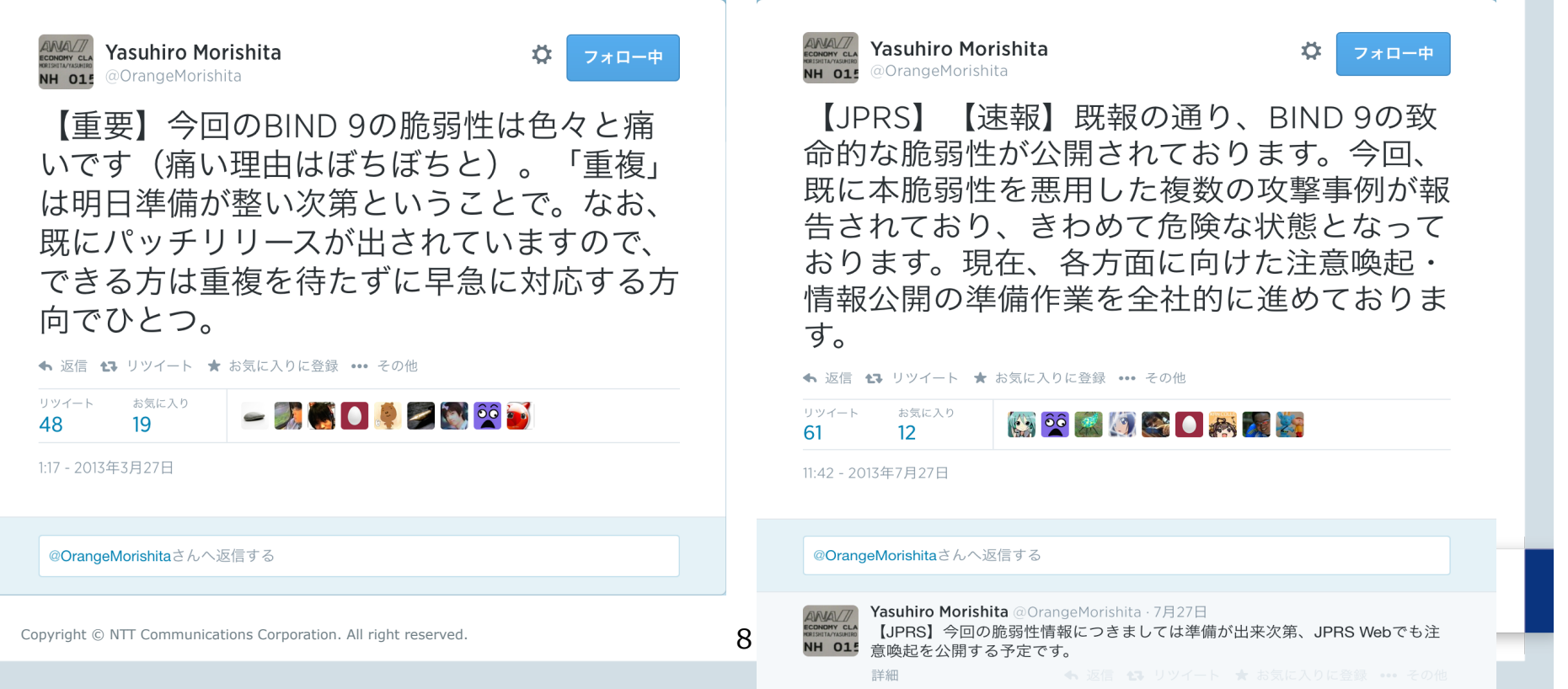

# Knot DNS: 使い方

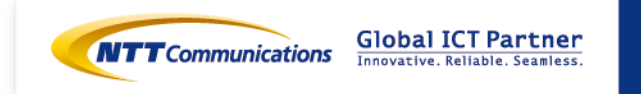

Copyright © NTT Communications Corporation. All right reserved.  $\mathsf g$ 

# インストール

- tarballダウンロード
	- https://www.knot-dns.cz/pages/download.html
- $\blacksquare$  cat README
	- yum なり apt-get なりでbuildに必要なパッケージを⼊れる
	- configure  $U\,\subset\,$  make, make install

\$ sudo apt-get install git-core libtool autoconf flex bison libssl-dev liburcu-dev or

\$ yum install libtool autoconf flex bison openssl-devel userspace-rcu-devel

- \$ ./configure && make
- \$ sudo make install
	- Knot DNS用に knot ユーザ作成 ■ /var/run/knot, /var/lib/knot ディレクトリ作成、knotユーザ で書き込めるようにしておく
- \$ useradd –g users knot
- \$ mkdir –p /var/run/knot /var/lib/knot
- \$ chown knot.users /var/run/knot /var/lib/knot

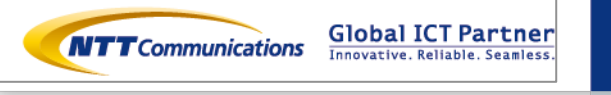

Copyright © NTT Communications Corporation. All right reserved.

# knotc

#### ■ knotdコントロール用ユーティリティ

- rndc みたいなもの
- knotc用の設定ファイルは \*ない\*
	- $\checkmark$  simple is best!
- デフォルトではUNIXドメインソケット経由
- コマンド
	- stop, reload, refresh [zone]
	- flush
		- ü journalファイルをflushしてzoneに反映
	- status, zonestatus, memstats [zone]
	- checkconf, checkzone [zone] ✔ knot.confをreloadする前に確認できる
	- signzone [zone]
		- ✔ DNSSECの署名動作

# knotc

# /usr/local/sbin/knotc Usage: knotc [parameters] <action>

#### Parameters:

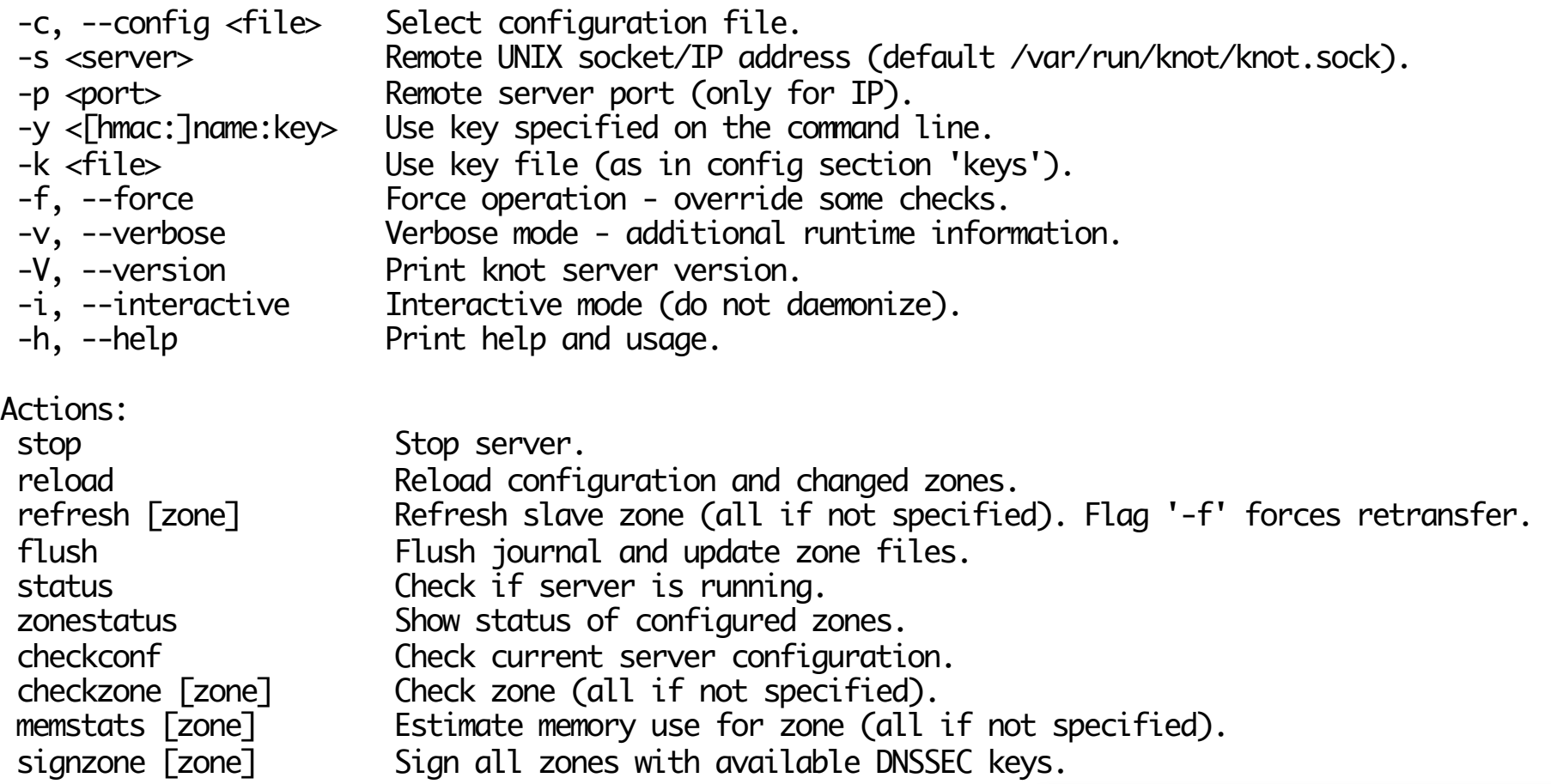

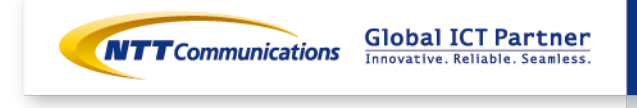

# knotd.conf (システム的なとこ)

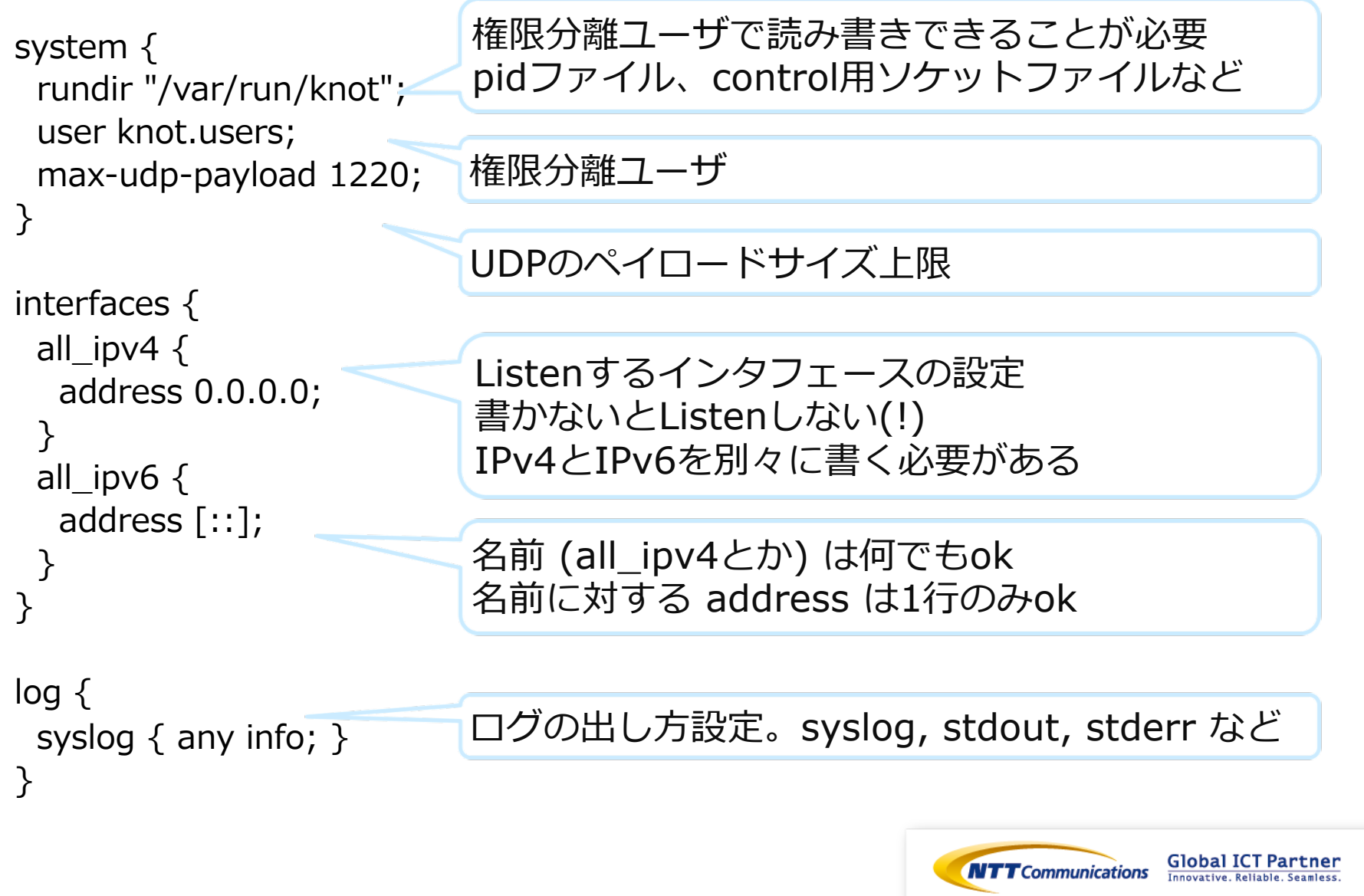

# knotd.conf (マスターサーバ)

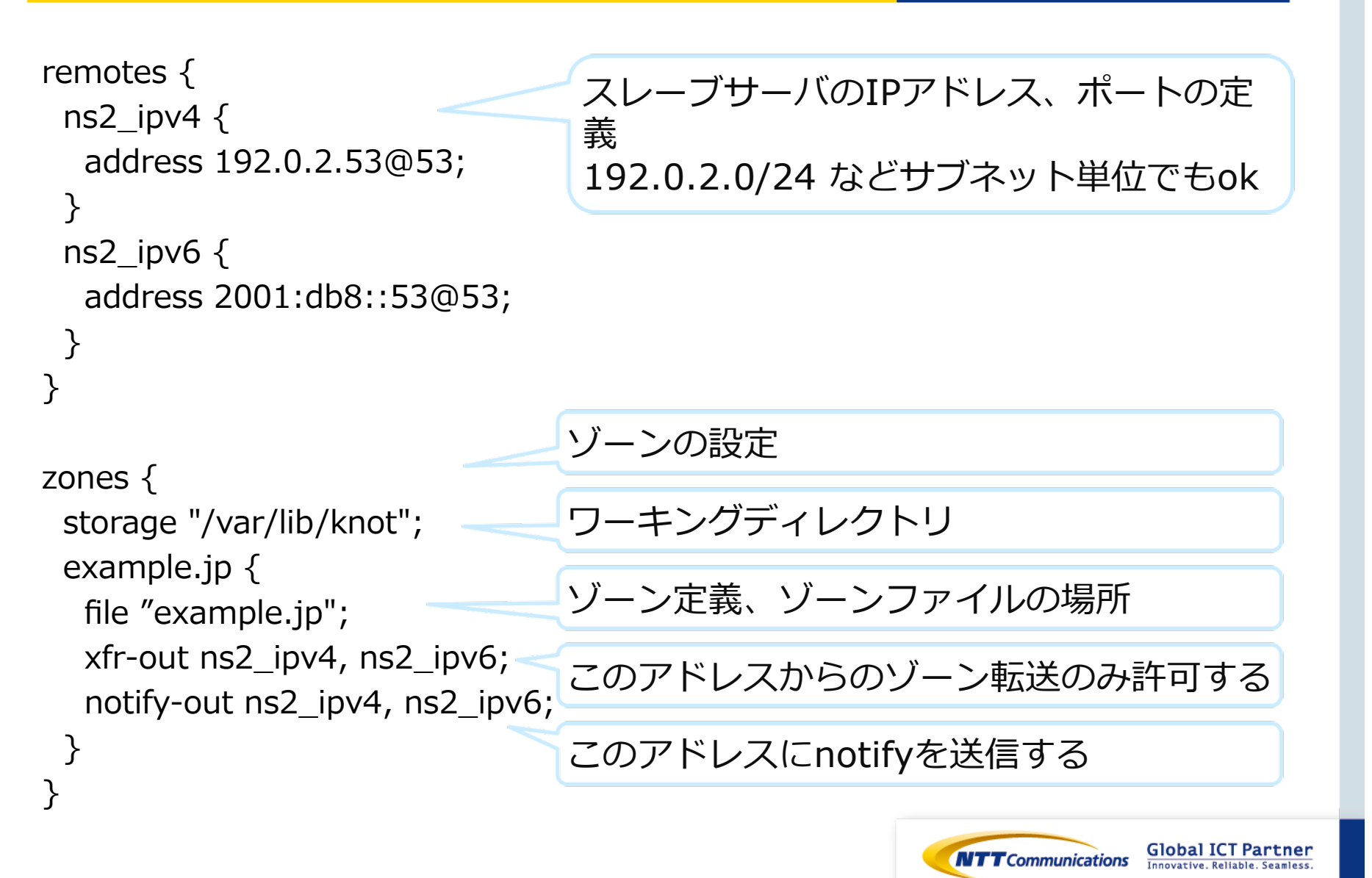

knotd.conf (スレーブサーバ)

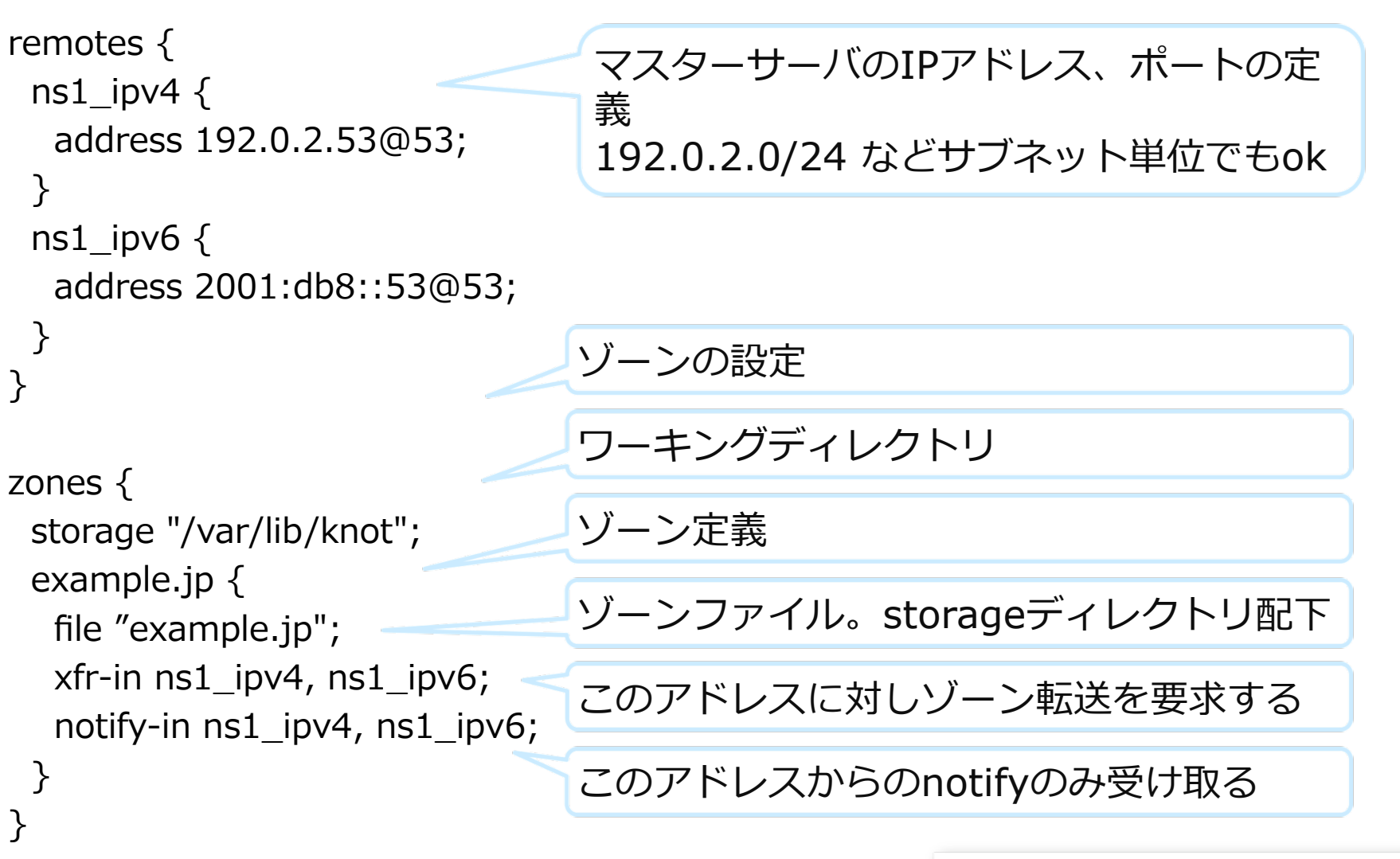

# Automatic forward/reverse records

■ 指定したアドレス帯のA/AAAA/PTRを自動生成

- BINDでいう\$GENERATEみたいなの
- (forward|reverse) <prefix> <ttl> <address>/<netblock>
- Knot DNS 1.5以降
- 設定例:

```
zones{ example.
    file "ns_soa_only_zone"; query_module { 
      synth_record "forward dynamic- 86400 2001:db8::/32";<br>synth_record "forward dynamic- 86400 198.51.100.0/25";
 } 
 100.51.198.in-addr.arpa { 
 file "ns_soa_only_zone"; 
    query_module {\zeta} ^{-}<br>synth_record "reverse dynamic- example. 86400 198.51.100.0/25";
 } 
   8.b.d.0.1.0.0.2.ip6.arpa { 
    query_module {<br>synth_record "reverse dynamic- example. 86400 2001:db8::/32";
                                                                                                     Global ICT Partner
 } 
Copyright
  Copyright © NTT Communications Corporation. All right reserved.
```
# Automatic forward/reverse records

■ 実行例:

\$ kdig -x 2001:db8:dead:beef::53 @::1 +norec ;; ->>HEADER<<- opcode: QUERY; status: NOERROR; id: 5688 ;; Flags: qr aa; QUERY: 1; ANSWER: 1; AUTHORITY: 0; ADDITIONAL: 0

;; QUESTION SECTION: ;; 3.5.0.0.0.0.0.0.0.0.0.0.0.0.0.0.f.e.e.b.d.a.e.d.8.b.d.0.1.0.0.2.ip6.arpa. IN PTR

;; ANSWER SECTION:

3.5.0.0.0.0.0.0.0.0.0.0.0.0.0.0.f.e.e.b.d.a.e.d.8.b.d.0.1.0.0.2.ip6.arpa. 86400 IN PTR dynamic-2001-0db8-deadbeef-0000-0000-0000-0053.example.

;; Received 159 B ;; Time 2014-06-24 14:11:48 JST ;; From ::1@53(UDP) in 0.0 ms

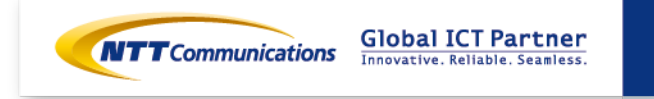

### disable-any

#### ■ ANYで問い合わせられたら、空のレスポンスにTCをつけて返す

- 権威DNSサーバを狙ったDNS reflection attackの踏み台に なりづらくなる
- デフォルトではdisable

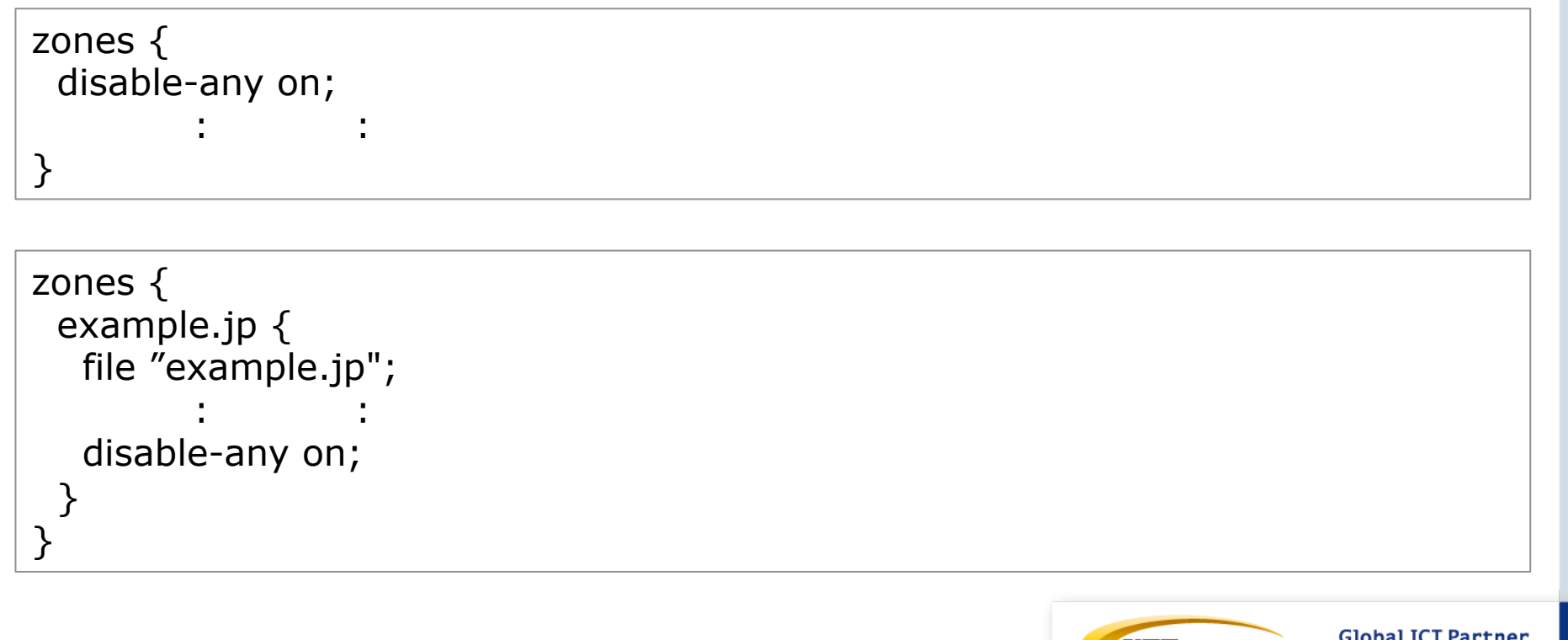

起動

\$ sudo /usr/local/sbin/knotd –d \$ sudo tail /var/log/messages Jun 24 16:09:00 ns1 knot[3974]: Knot DNS 1.5.0-rc2 starting. Jun 24 16:09:00 ns1 knot [3974]: Binding to interface 0.0.0.0@53. Jun 24 16:09:00 ns1 knot[3974]: Binding to interface ::@53. Jun 24 16:09:00 ns1 knot[3974]: Configured 2 interfaces and 4 zones. Jun 24 16:09:00 ns1 knot[3974]: Changing group id to '100'. Jun 24 16:09:00 ns1 knot [3974]: Changing user id to '521'. Jun 24 16:09:00 ns1 knot[3974]: PID stored in '/var/run/knot/knot.pid' Jun 24 16:09:00 ns1 knot[3974]: Changed directory to /. Jun 24 16:09:00 ns1 knot<sup>[3974]</sup>: Loading zones... Jun 24 16:09:00 ns1 knot[3974]: Zone '100.51.198.in-addr.arpa.' will be loaded (serial 0) Jun 24 16:09:00 ns1 knot[3974]: Zone 'example.jp.' will be loaded (serial 0) Jun 24 16:09:00 ns1 knot[3974]: Zone 'example.' will be loaded (serial 0) Jun 24 16:09:00 ns1 knot[3974]: Zone '8.b.d.0.1.0.0.2.ip6.arpa.' will be loaded (serial 0) Jun 24 16:09:00 ns1 knot[3974]: Starting server... Jun 24 16:09:00 ns1 knot[3974]: Zone '100.51.198.in-addr.arpa.' loaded (0 -> 2014062301). Jun 24 16:09:00 ns1 knot[3974]: Zone 'example.jp.' loaded (0 -> 2014062301). Jun 24 16:09:00 ns1 knot [3974]: Zone 'example.' loaded (0 -> 2014062301). Jun 24 16:09:00 ns1 knot<sup>[3974]</sup>: Zone '8.b.d.0.1.0.0.2.ip6.arpa.' loaded (0 -> 2014062301). Jun 24 16:09:00 ns1 knot[3974]: Server started as a daemon, PID = 3974 Jun 24 16:09:00 ns1 knot[3974]: Binding remote control interface to '/var/run/knot/ knot.sock'.

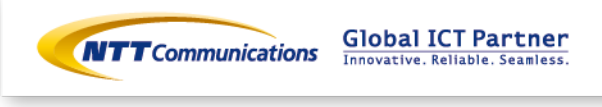

# BINDからの移行

# ■ 違うとこ

- <sup>まっとこ</sup><br>• viewがない Viewは思と考えましょう · 設定ファイル形式 BINDと心中したいですか?
- 
- ログの形式 NW構成を工夫する等して viewを駆逐しましょう ■ 同じとこ
	- ゾーンファイル形式はBINDと同じ
	- Dynamic DNSのインタフェースは同じ

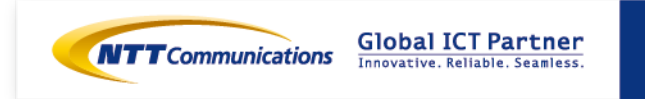

### まとめ

#### ■ Knot DNSのいいとこ紹介しました

- わかりやすい
- シンプル
- 速い
- 新しい設計
	- ✔ 競合を少なくした、とか

#### ■ BINDとさよならしよう

- 選択肢はいくつもある
- 権威/キャッシュの分離
- viewも無くしてシンプルな世界に

#### ■ 「重複」に怯えない暮らしを!

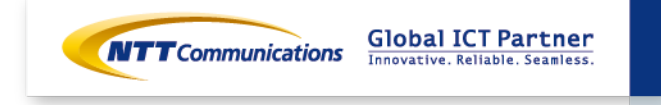

### おまけ: 権威DNSサーバでのDDoS対策

#### ■ 権威DNSサーバソフトウェアのDDoS対策機能として必要なもの

- ⼤きな返答をsource IPへ返さない
	- ✔ 詐称されてるかもしれないから
	- ü TCPへのフォールバック (TC=1)
		- $\checkmark$  disable-any
- 同じ返答を短時間にたくさん返さない
	- ü レートリミット
		- $\checkmark$  Response Rate Limiting
- これらは必須の機能となってきます
- しかし、ここまでやったとしても。。
	- 世界中のbotから1つずつ、別々の権威DNSサーバにqueryを 送られると。。。

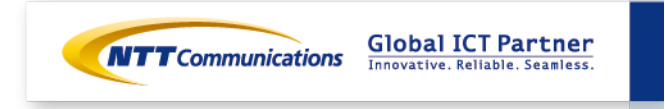

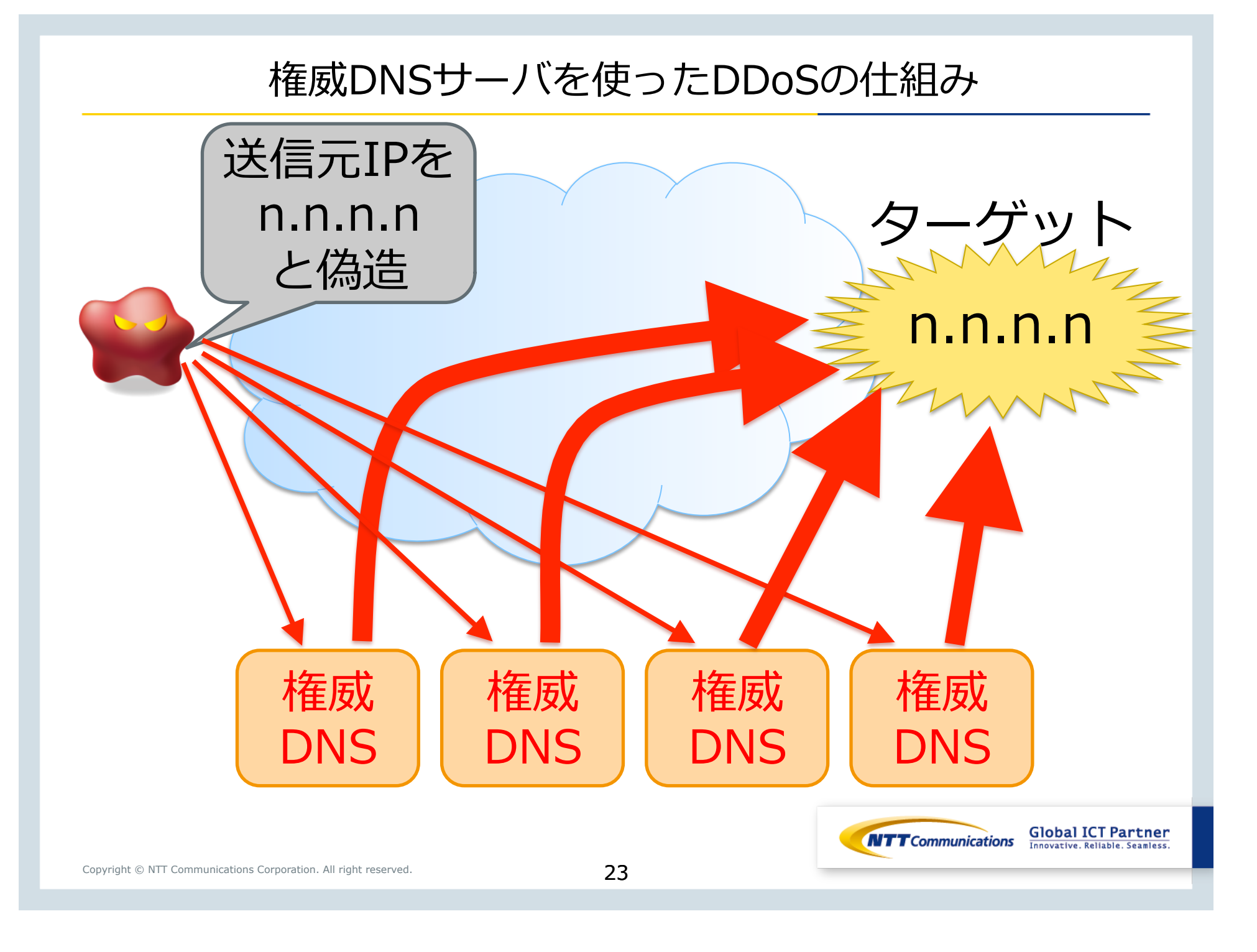

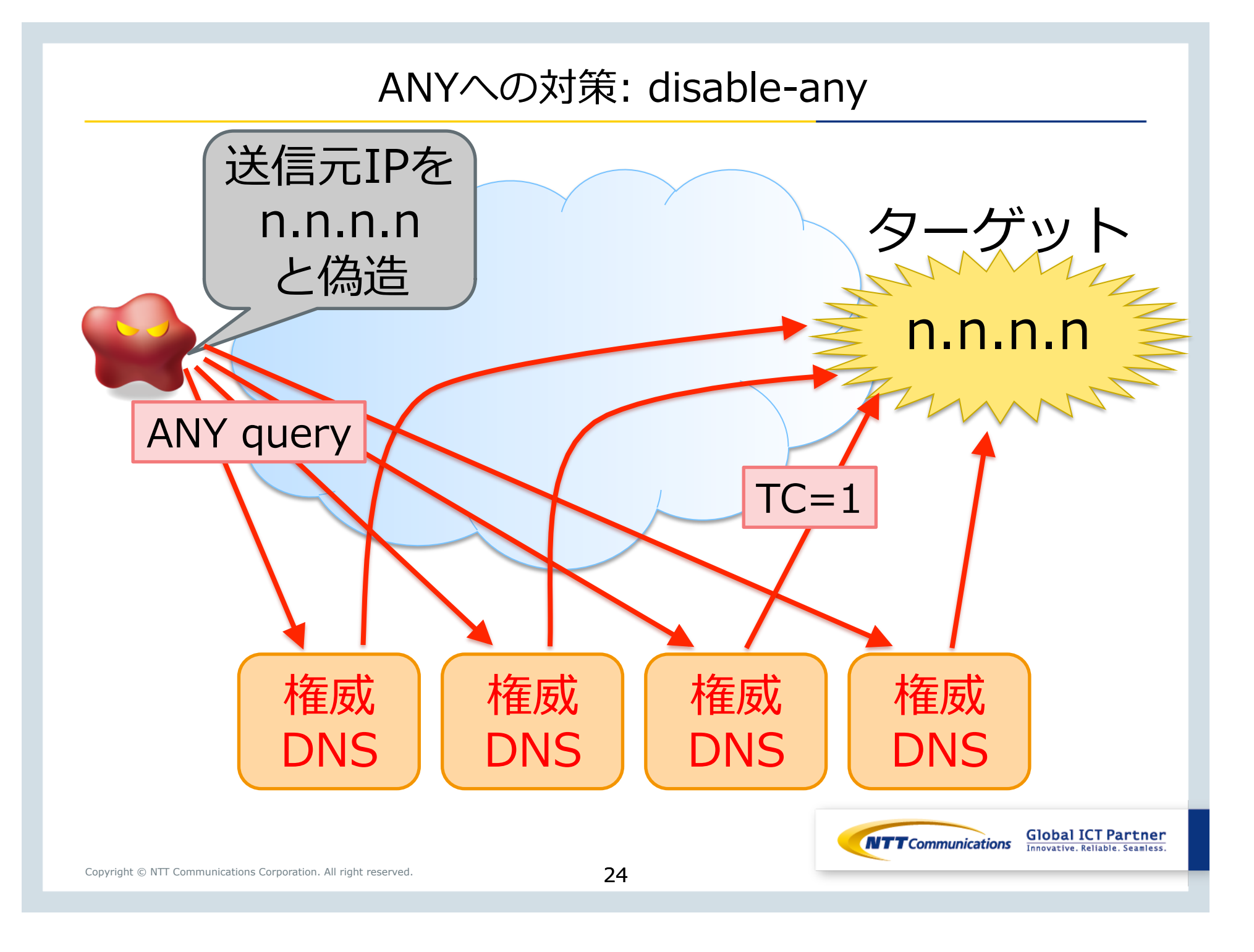

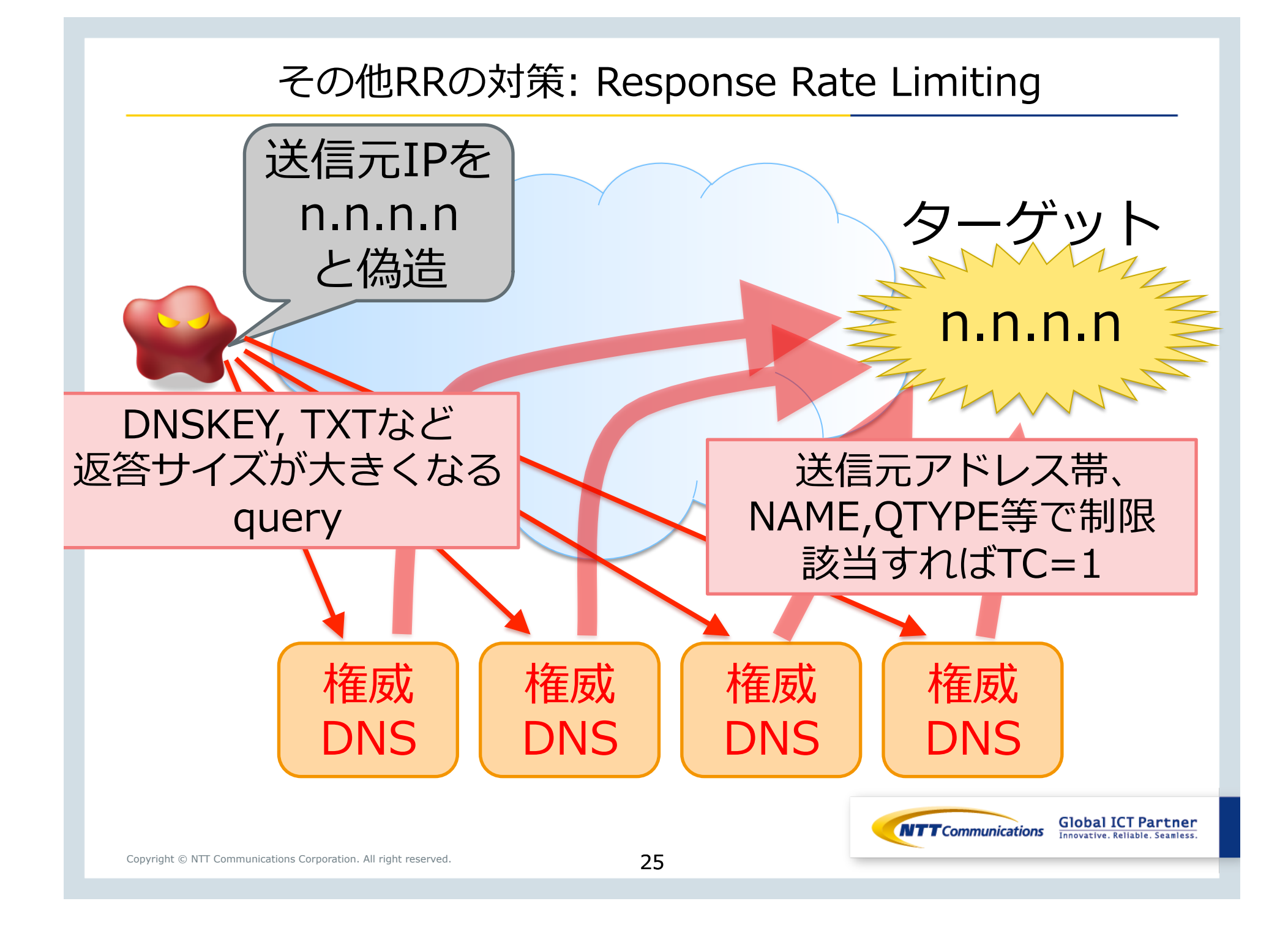